## google картах

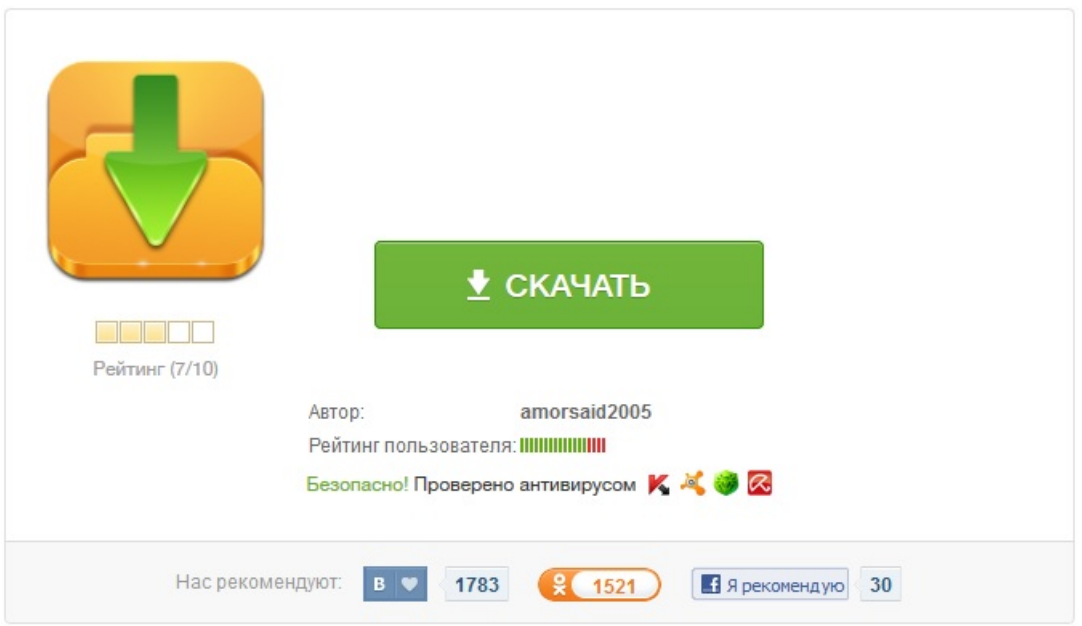